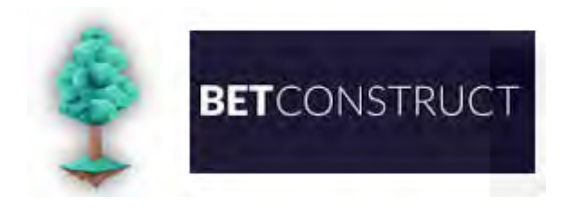

# **Casino API Integration for Games (Version 3.1.0)**

**Rev 1.1** 

Copyright © 2015-2016 BetConstruct. All rights reserved.

# **Revision History**

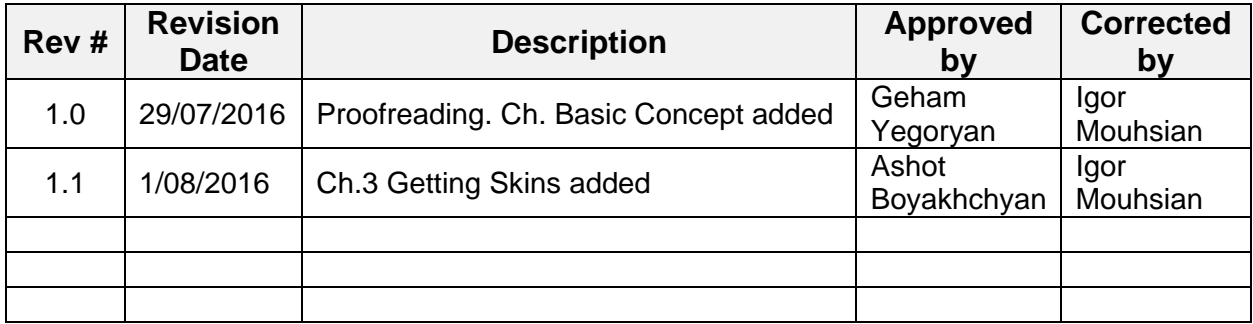

## **Table of Contents**

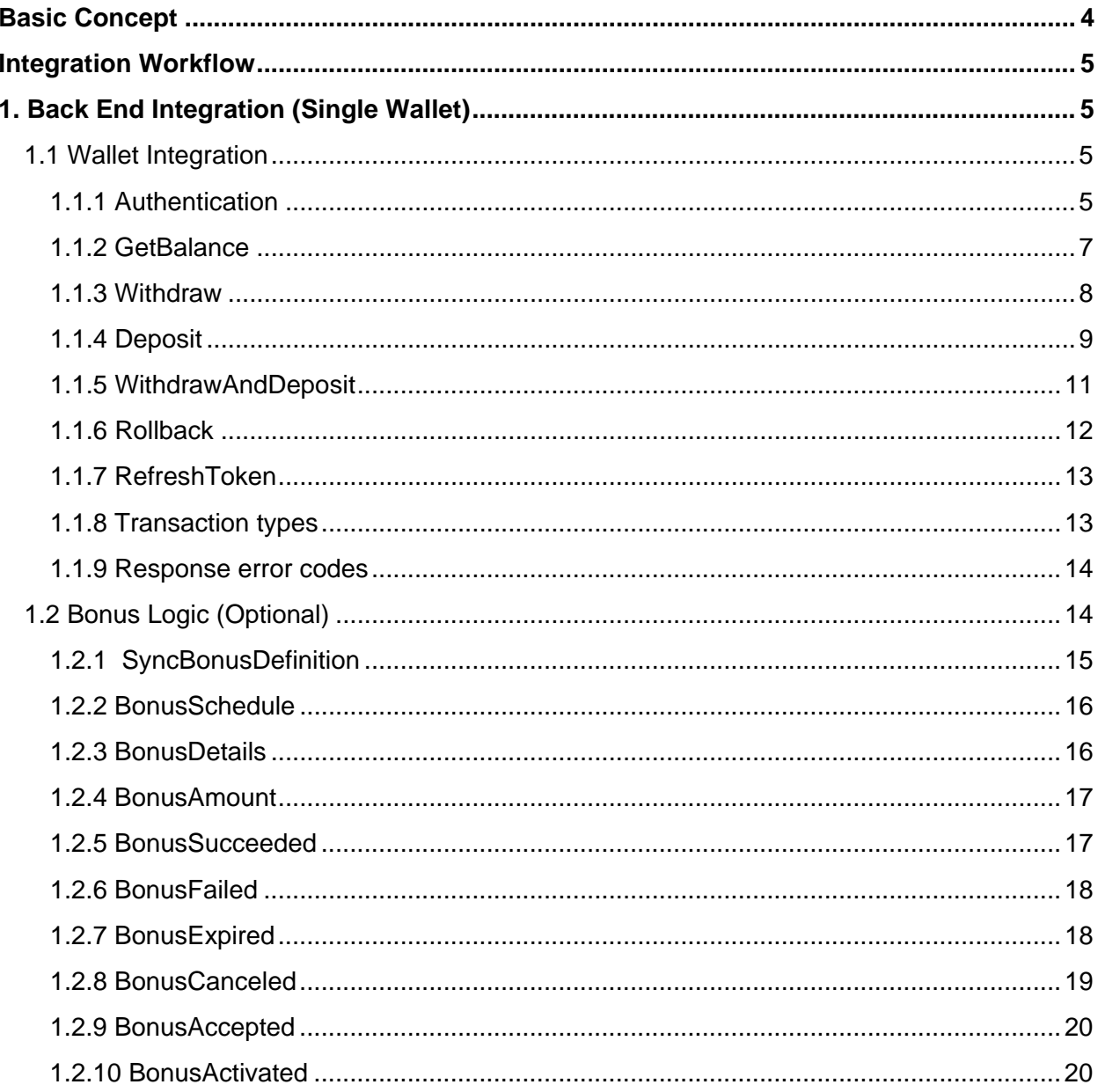

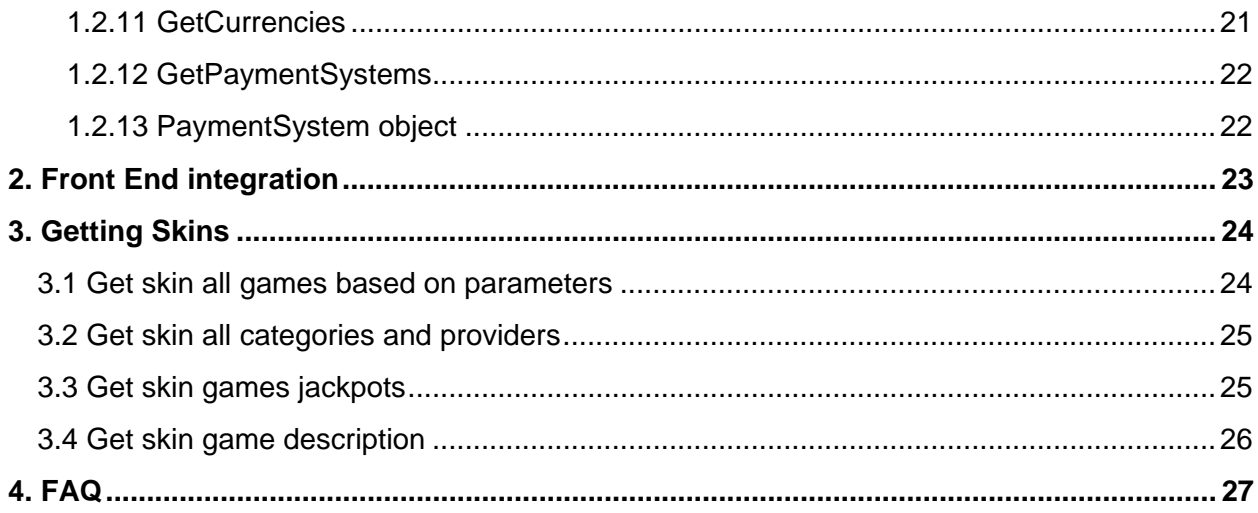

# <span id="page-3-0"></span>**Basic Concept**

Remote Gaming Server (RGS) is designed to support integration with third party partner systems (Operators). Operators usually have their own site (casino, poker, sport betting, etc.) with existing integrations to other game providers and wish to integrate RGS into their own site.

Operators can manage their players and balances/wallets separately in their own systems and seamlessly integrate. For this purpose Operators have to implement the Partner API to be called by RGS.

This API is a service contract with a collection of methods/calls with request and response messages. The format and details of the messages are described below in this document. The calls are accomplished during normal processing of RGS when needed to exchange or notify some information to Operator. The integration consists of two parts: web (iFrame) and backend.

Web integration is used to provide UI for modules of games. The back-end integration is implemented to send and receive messages between RGS and Operator (for example, placed bets, winning information, etc.).

All the backend calls are verified by PublicKey which is Sha256 value of message body and Shared Key.

Message body is the Json string value of request object (properties are ordered by their names).

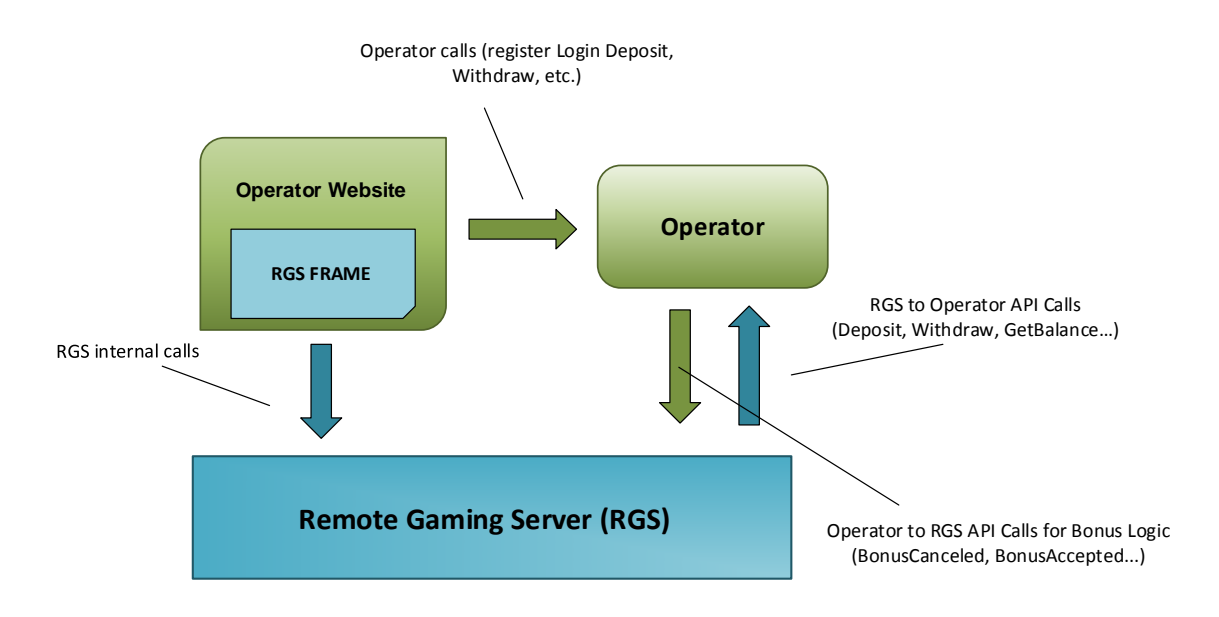

# <span id="page-4-0"></span>**Integration Workflow**

This document contains detailed information which allows an operator to integrate with Betconstruct Remote Gaming Server.

The Integration consists of 2 parts: Front end and Back end.

With Front end integration Operator is allowed to get the Product, Game list and initialize the Game launching process.

Back end integration manages the game playing process ….

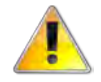

**All the backend calls are verified by PublicKey which is Sha256 value of message body and Shared Key. Message body is the Json string value of request object (properties are ordered by their names).**

# <span id="page-4-1"></span>**1. Back End Integration (Single Wallet)**

## <span id="page-4-2"></span>**1.1 Wallet Integration**

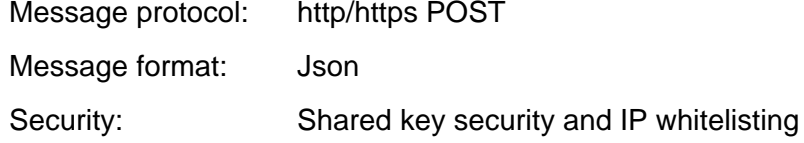

In each call of API the PublicKey parameter is presented, which is the Sha256 hash of message body and Shared Key.

### <span id="page-4-3"></span>**1.1.1 Authentication**

- Authenticates a user in the game by username and password (Downloadable client).
- Authenticates a user in the game by Token (integration with iFrame).

<span id="page-5-0"></span>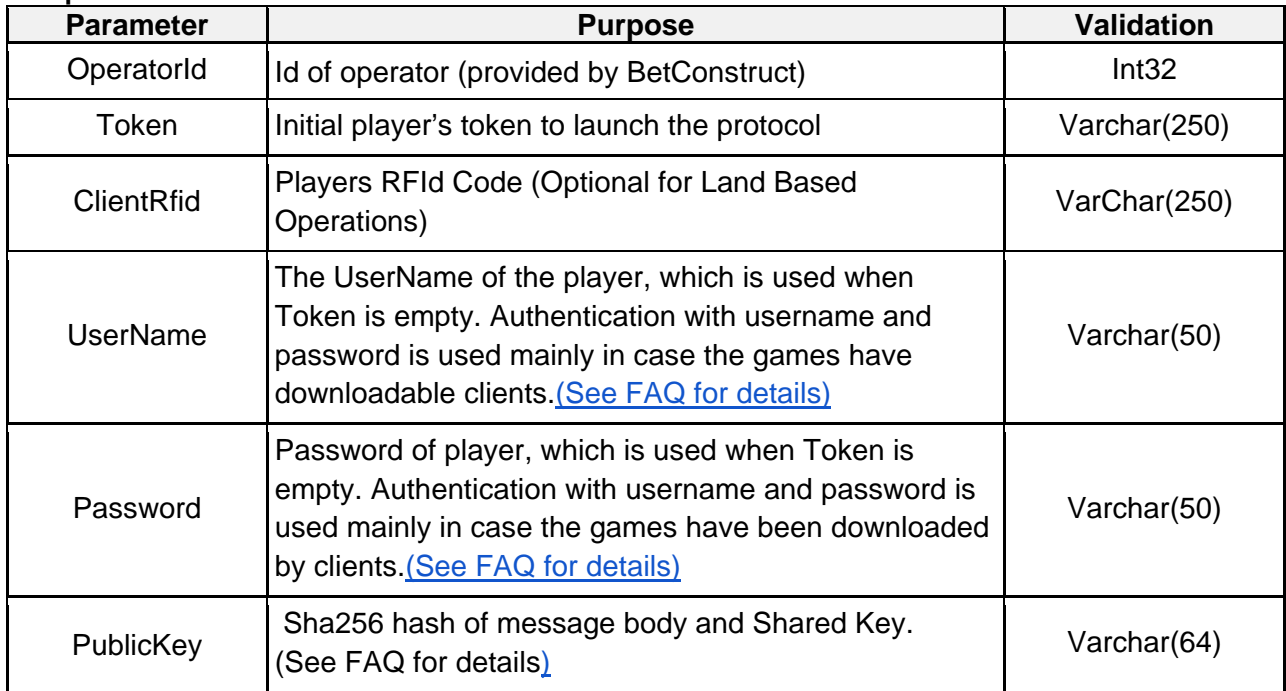

#### **Request Parameters**

#### **Response**

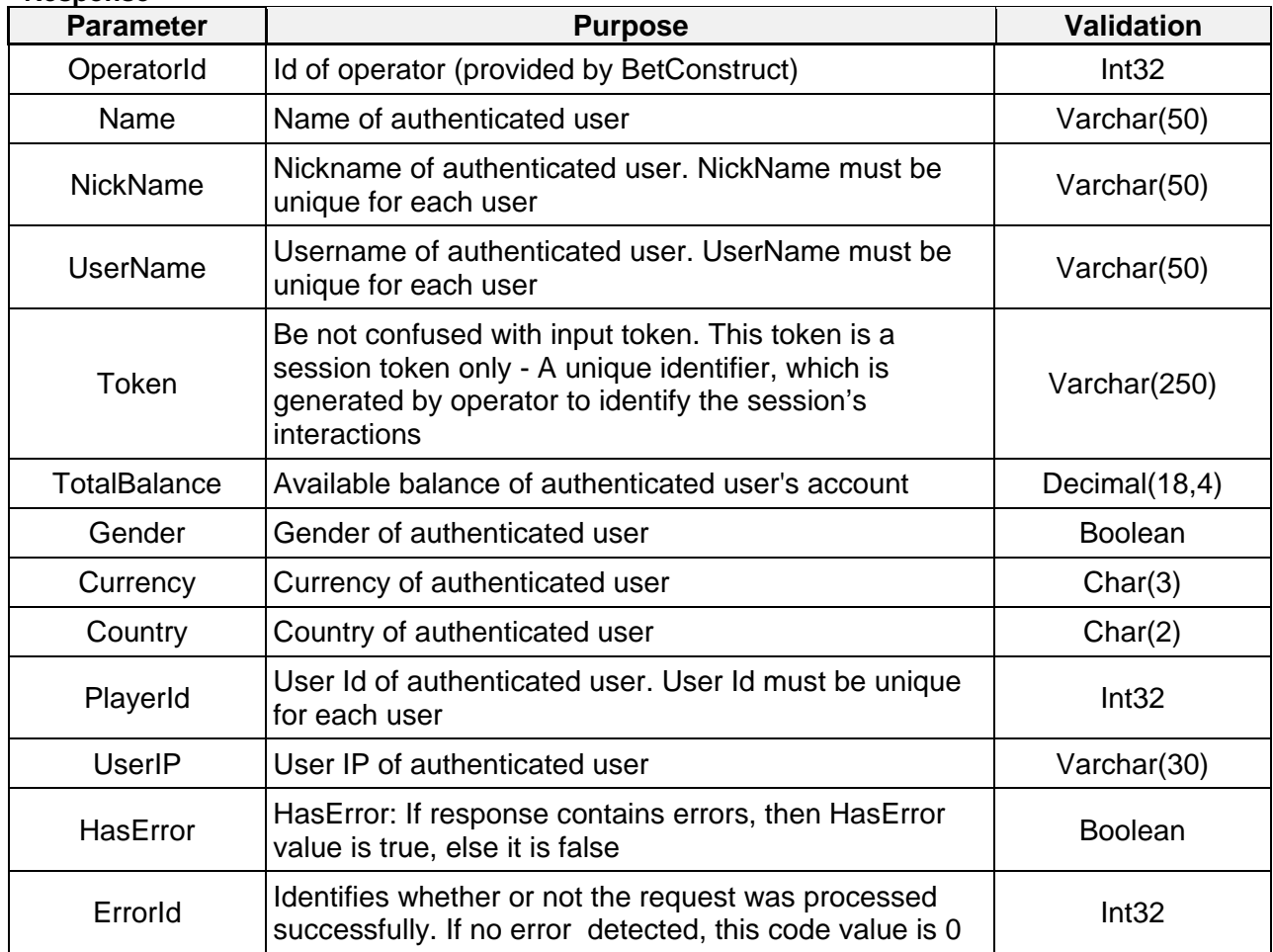

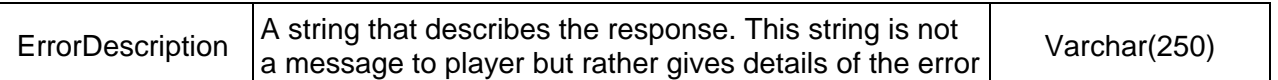

### <span id="page-6-0"></span>**1.1.2 GetBalance**

This method returns the available balance into the player's account. It is called when games are loaded and while finishing uncompleted game rounds. It may also be called during the other events. It returns an object of type GetBalanceOutput.

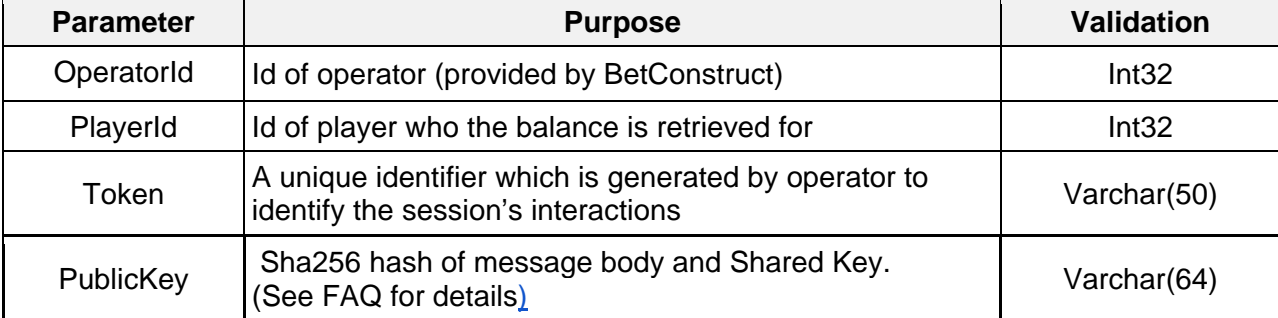

#### **Request Parameters**

#### **Response**

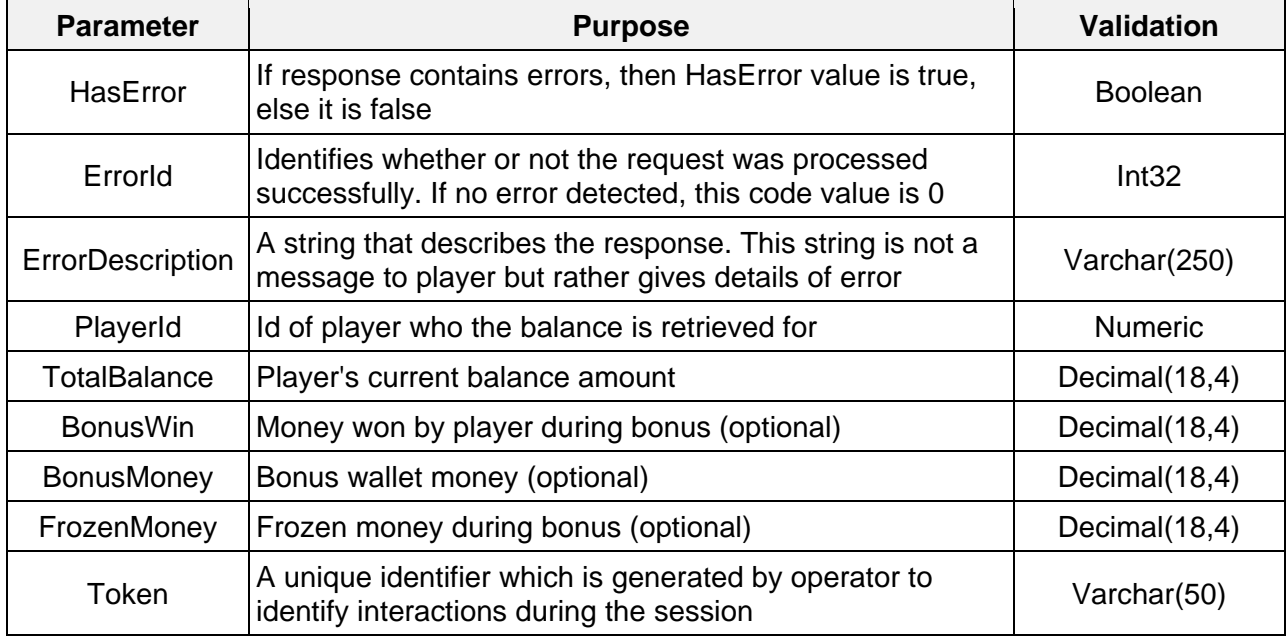

• TotalBalance - includes FrozenMoney and Withdrawable money

• BonusWin, BonusMoney, FrozenMoney fields must be available if player has bonus (see more in Withdraw and Deposit call descriptions)

### <span id="page-7-0"></span>**1.1.3 Withdraw**

This method withdraws money from player's account and returns the transaction reference and player's account balance after transaction was made. This method is used to place a bet. It does return an object of type WithdrawOutput.

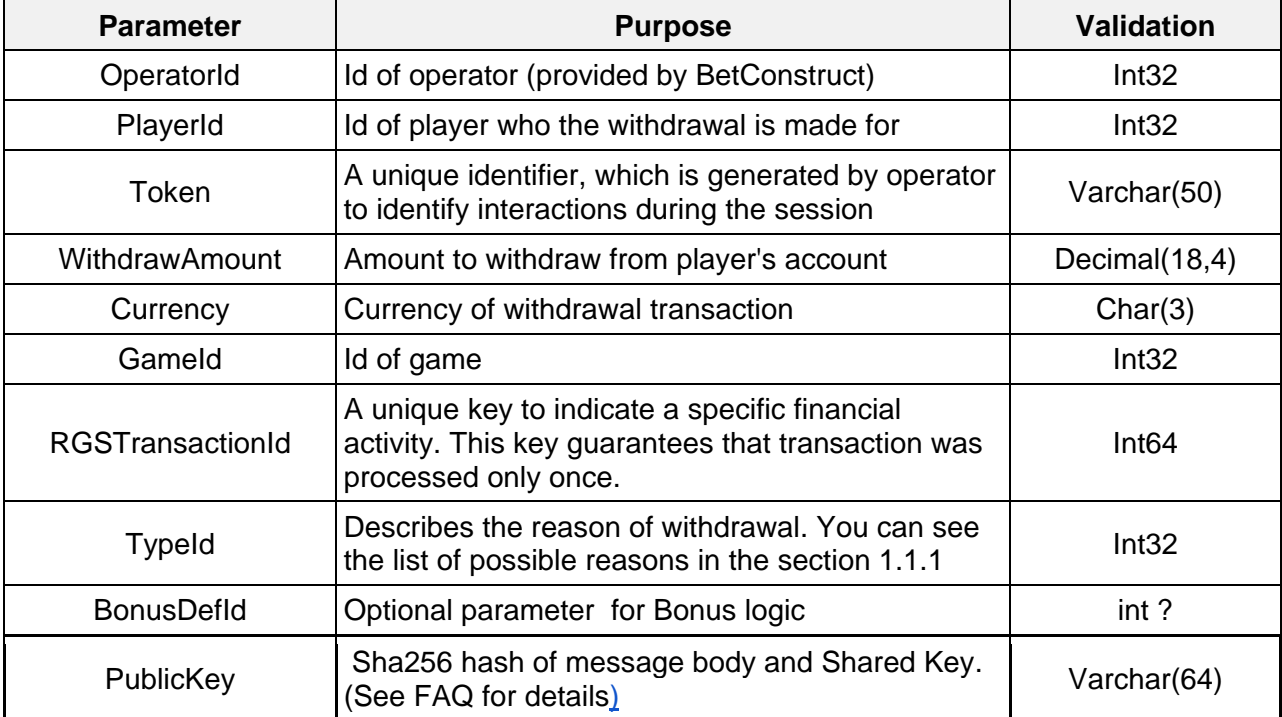

#### **Request Parameters**

#### **Response**

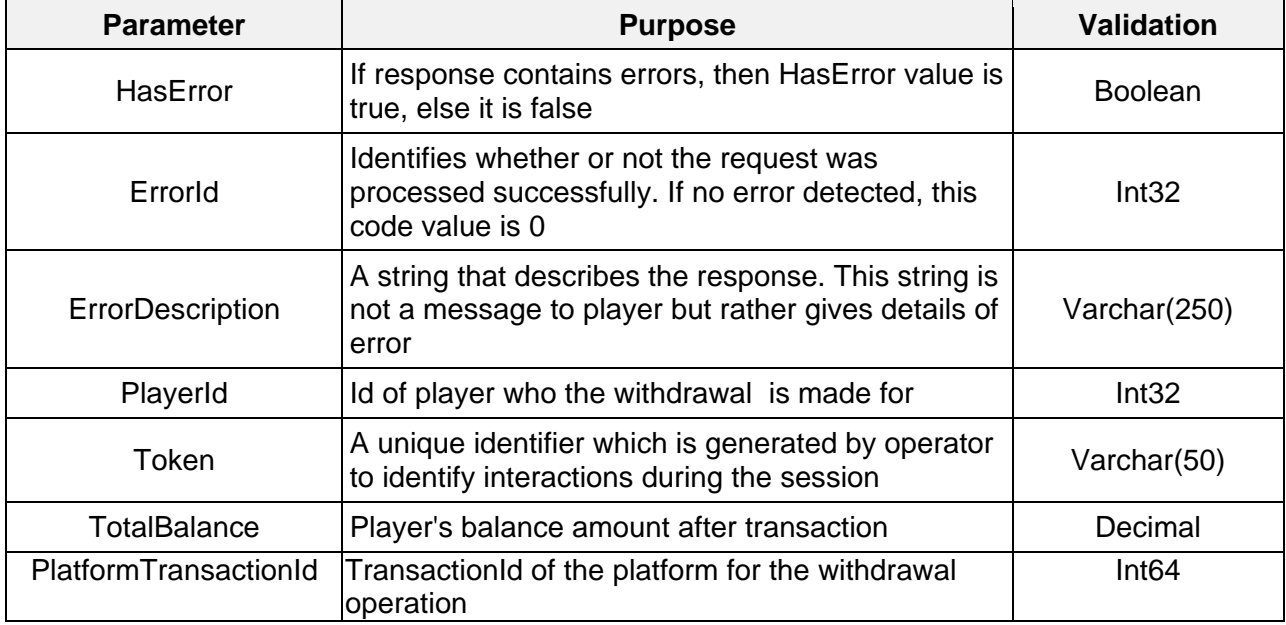

- If the BonusDefId is available then money should be taken off the wallets in the following order
	- 1. BonusWin
	- 2. FrozenMoney
	- 3. BonusMoney

#### *Example*:

Suppose the player has in the wallet BonusWin=100 USD, FrozenMoney=200 USD, BonusMoney=500 USD. If operator receives withdraw request with 400 USD WithdrawAmount then it should be taken off the way as described below:

400 -> 100(BonusWin) + 200(FrozenMoney) + 100(BonusMoney)

After withdraw:

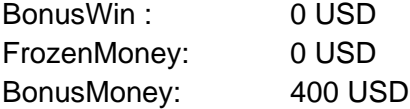

- If BonusDefId is available but there is no enough money in bonus wallets (BonusWin,FrozenMoney, BonusMoney) to process the withdrawal then the corresponding error must be returned (errorcode 21 Not Enough Balance)
- If the BonusDefId is available then : TotalBalance = BonusWin + FrozenMoney + BonusMoney

Otherwise, TotalBalance is the **withdrawable** money

### <span id="page-8-0"></span>**1.1.4 Deposit**

This method provides depositing on player's account and returns the transaction reference and player's account balance after the transaction made. This method can be used to collect a win or to collect a prize in a tournament. It returns an object of type DepositOutput.

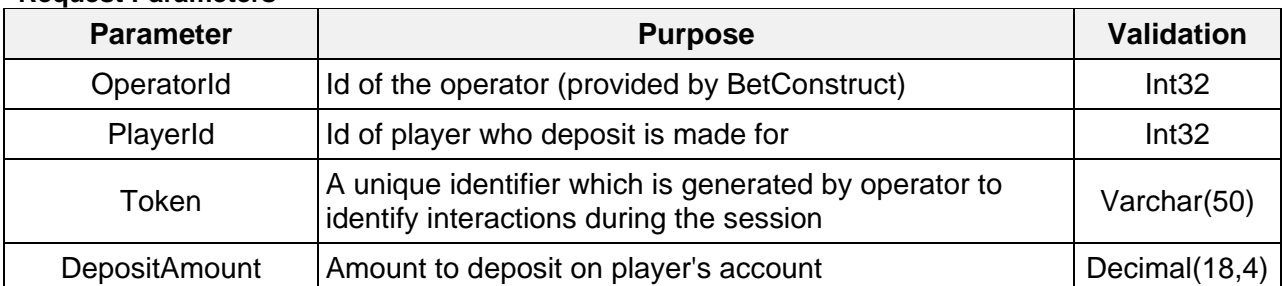

#### **Request Parameters**

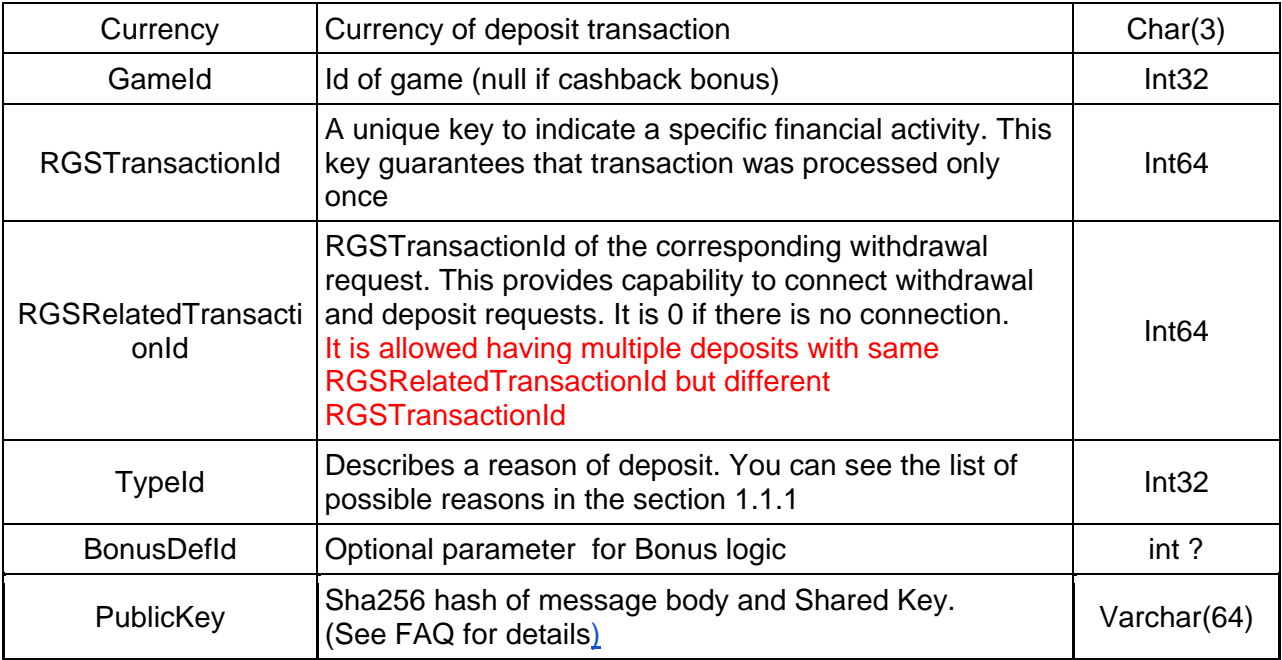

#### **Response**

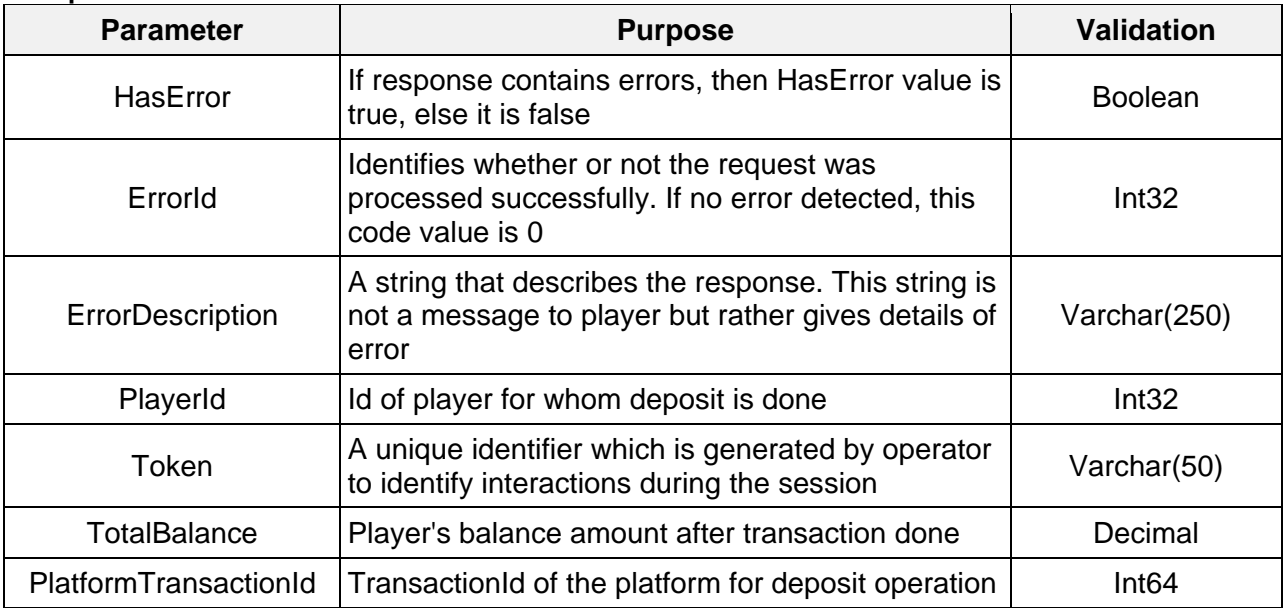

#### **Important**

- 1. The Platform must successfully process this even with expired token (checking out only if such a token just exists)
- 2. There can be cases when the platform can get requests with the same RGSRelatedTransactionId but different RGSTransactionId's. This happens because of some game providers do it by themselves.
- If the BonusDefId is available then money must be put in BonusWin wallet
- If the BonusDefId is available then : TotalBalance = BonusWin + FrozenMoney + BonusMoney

Otherwise TotalBalance is the **withdrawable** money

## <span id="page-10-0"></span>**1.1.5 WithdrawAndDeposit**

This method is a combination of Withdrawal and Deposit methods. It allows to reduce an amount of API calls as many as possible. It returns an object of type WithdrawAndDepositOutput.

#### **Request Parameters**

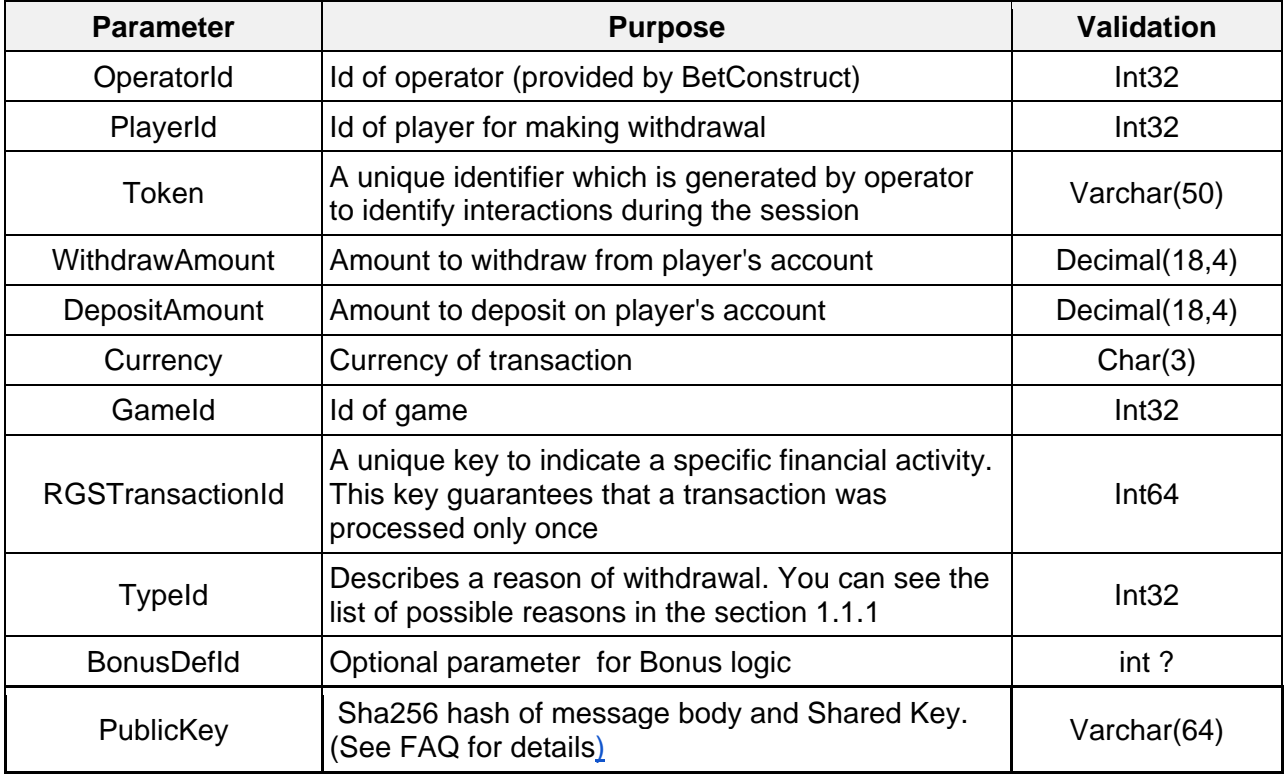

#### **Response**

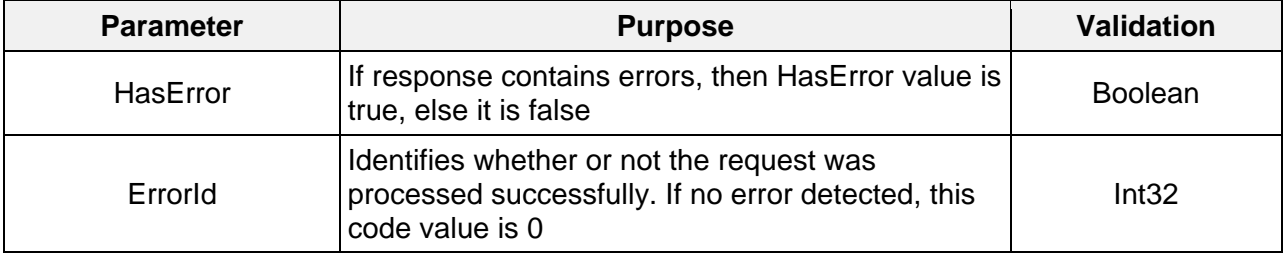

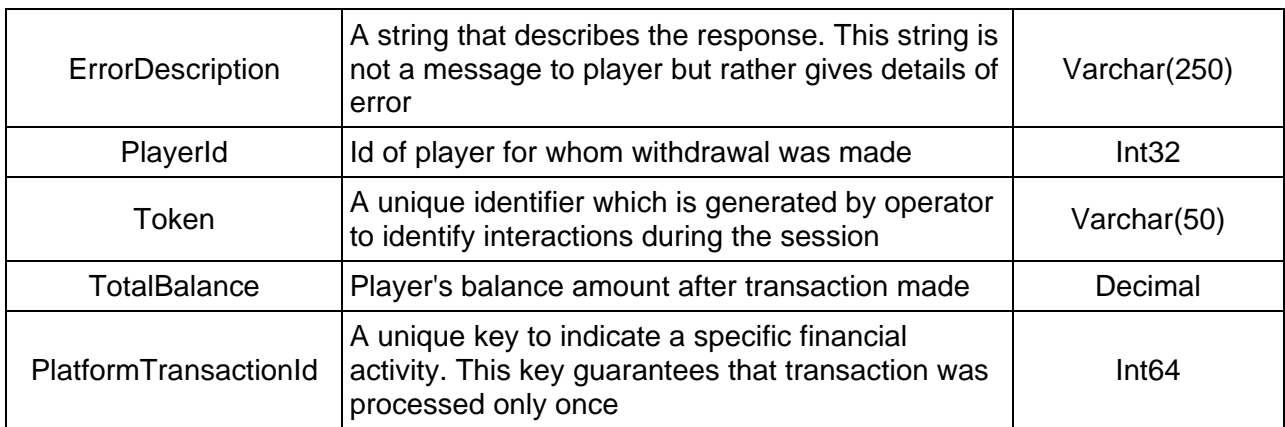

• See Withdraw and Deposit methods for bonus logic details

## <span id="page-11-0"></span>**1.1.6 Rollback**

If a need to reimburse the player's already-placed bet has come up, then a try to roll back the withdrawal with using this method is applied until it succeeds. It returns an object of type RollbackOutput.

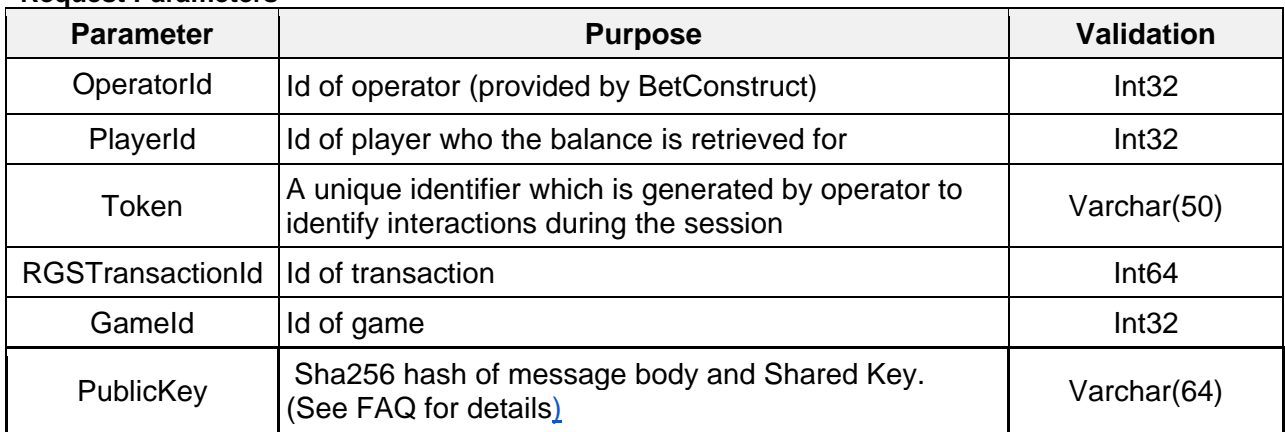

#### **Request Parameters**

#### **Response**

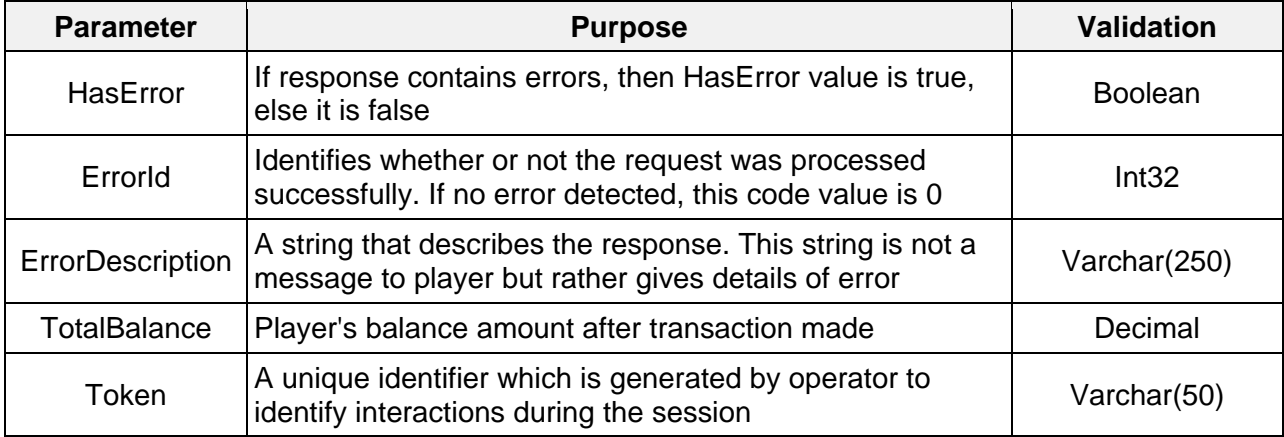

#### *Important*

- 1. If rollback succeeded, the Platform is getting the rollback request with same RGSTransactionId, then platform responds without error.
- 2. The Platform must return error with ErrorId = 107 when the transaction with the RGSTransactionId was not found.
- 3. The Platform must successfully process the rollback call with expired token.

### <span id="page-12-0"></span>**1.1.7 RefreshToken**

Sometimes it could be necessary to refresh current token. The RefreshToken function returns an object of type RefreshTokenOutput.

#### **Request Parameters**

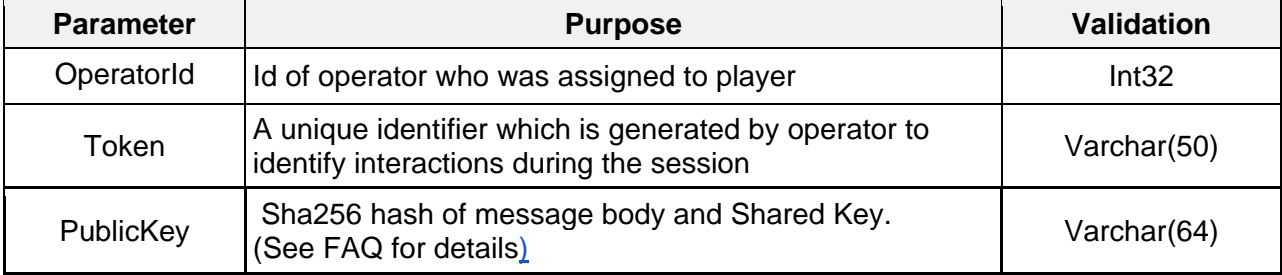

#### **Response**

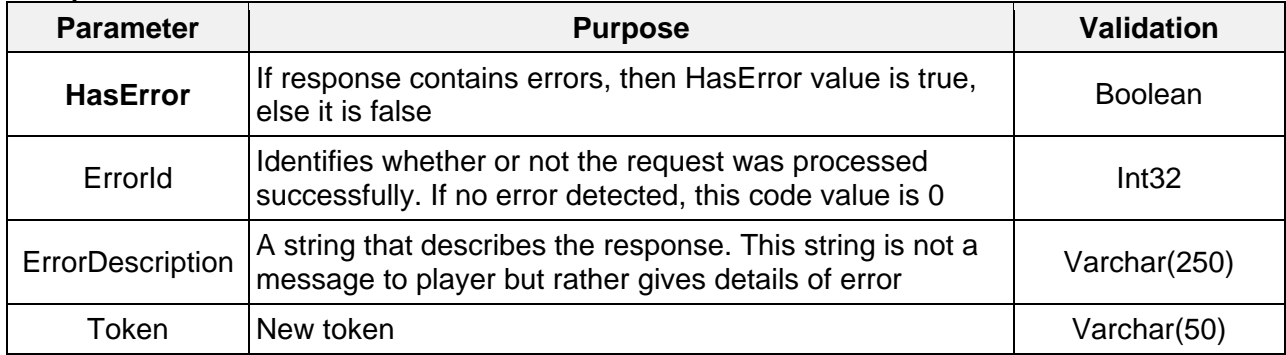

### <span id="page-12-1"></span>**1.1.8 Transaction types**

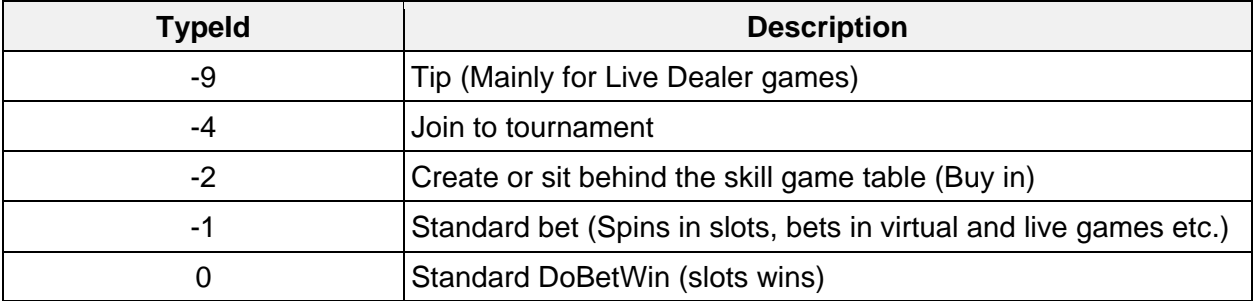

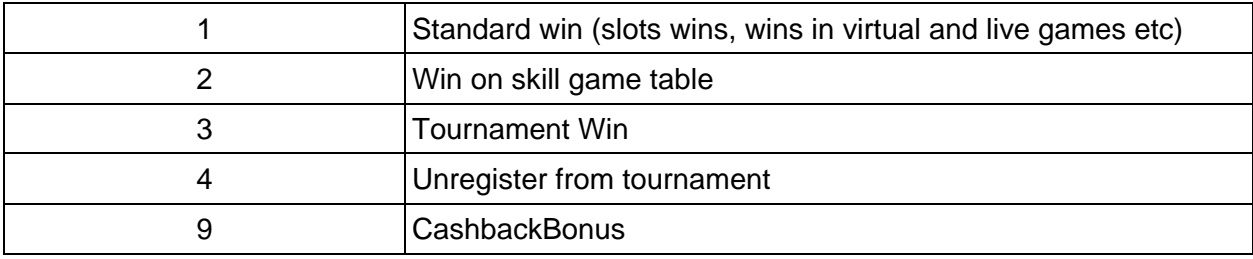

#### <span id="page-13-0"></span>**1.1.9 Response error codes**

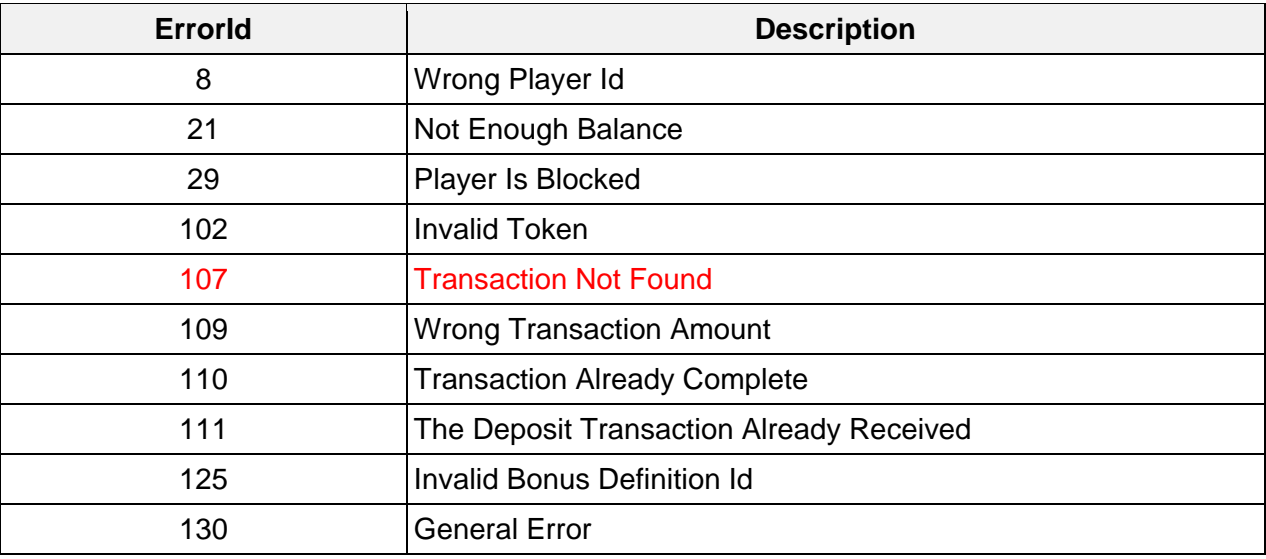

#### **Important**

- 1. The Platform must return error with ErrorId = 110 when the transaction with the same RGSTransactionId already processed except RollBack.
- 2. The Platform must return error with ErrorId = 111 when the deposit transaction with the same RGSTransactionId already processed.

There could be cases when RGS may send you the same request several times until it receives positive answer about transaction process succeeded, otherwise an error with id code 110/111 appears.

# <span id="page-13-1"></span>**1.2 Bonus Logic (Optional)**

To enable activating the bonus support, the partner's need to implement corresponding functions. In essence, this consists of 2 parts. One part includes methods which are provided by Remote Gaming Server and another part involves methods which should be provided by Operator.

## <span id="page-14-0"></span>**1.2.1 SyncBonusDefinition**

RGS will replicate it to Operator Side once bonus is defined.

#### **Request Parameters**

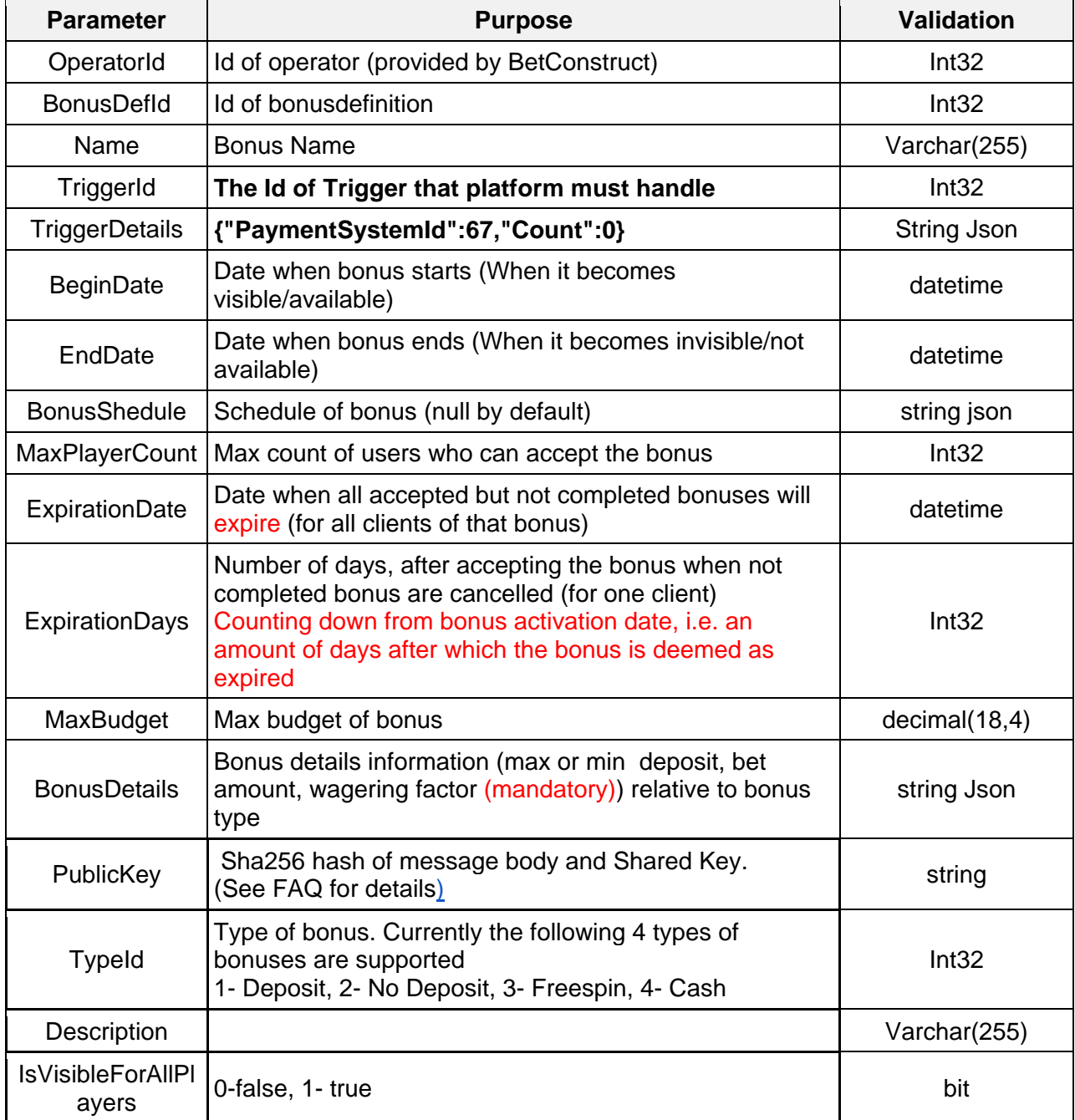

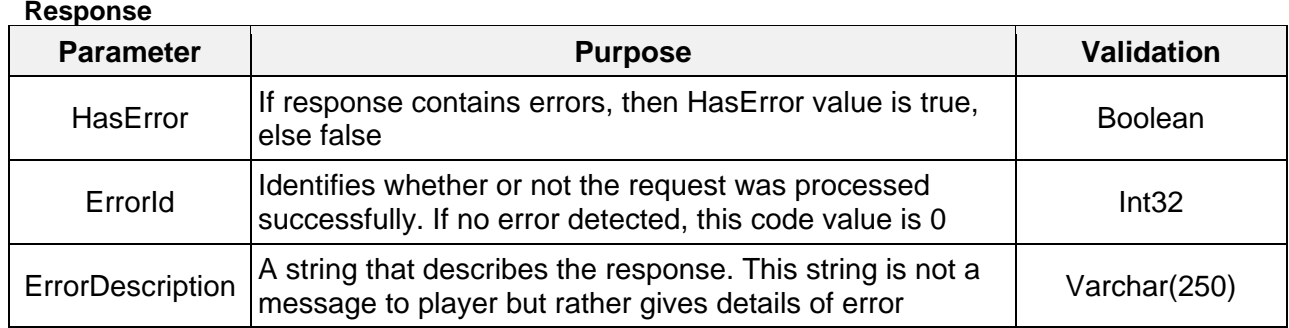

### <span id="page-15-0"></span>**1.2.2 BonusSchedule**

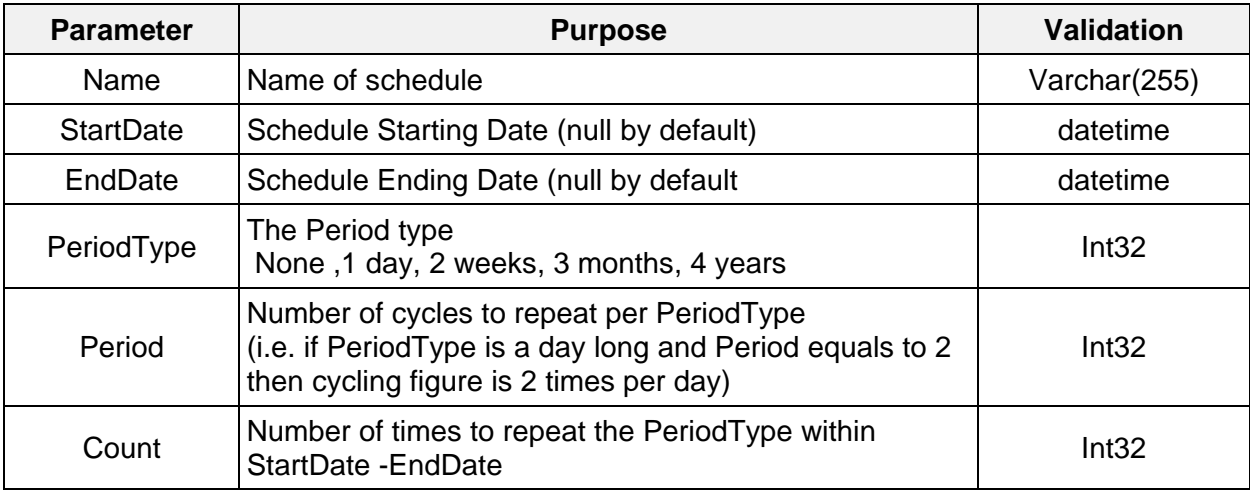

## <span id="page-15-1"></span>**1.2.3 BonusDetails**

Bonus details are wager information (max or min deposit, bet, amount, and wagering factor (mandatory)) relative to bonus type. A structure of such an object is based on bonus type. Below are shown the mentioned fields, which are contained in this object for each type of bonus. Each field represents array of BonusAmount **objects** (amounts for different currencies).

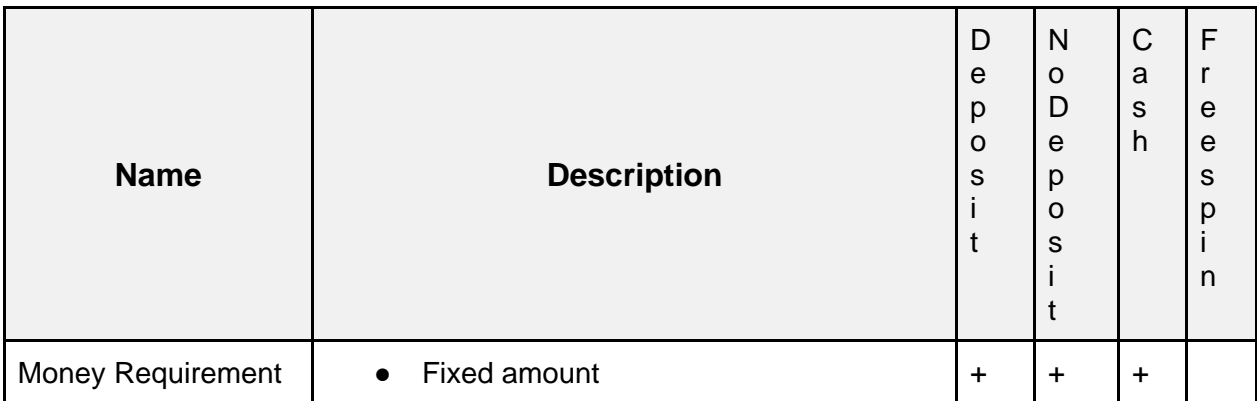

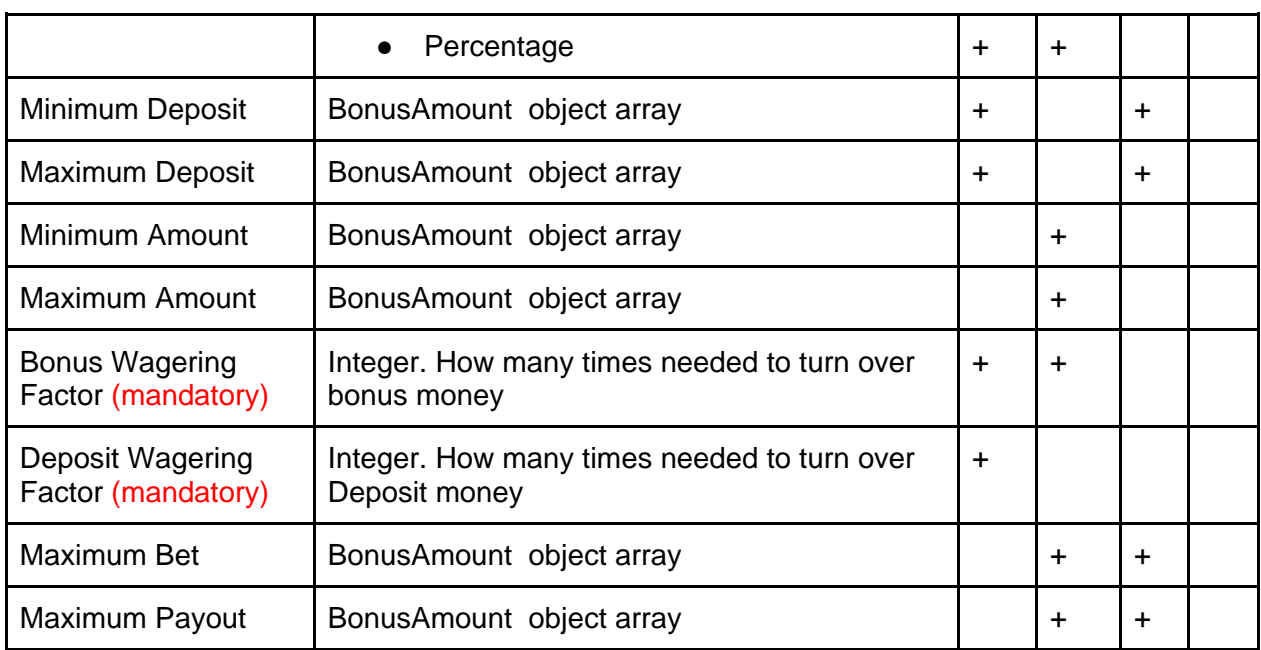

## <span id="page-16-0"></span>**1.2.4 BonusAmount**

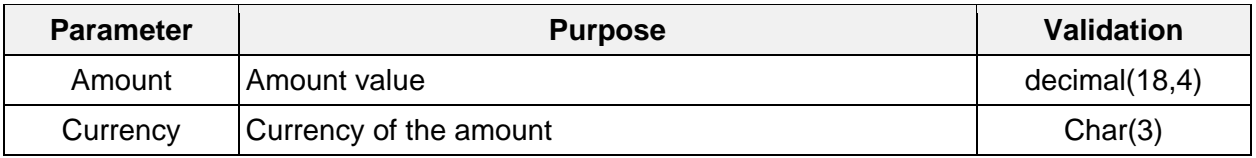

## <span id="page-16-1"></span>**1.2.5 BonusSucceeded**

RGS calls this method in order to notify Platform that player has succeeded with bonus.

## **Request Parameters**

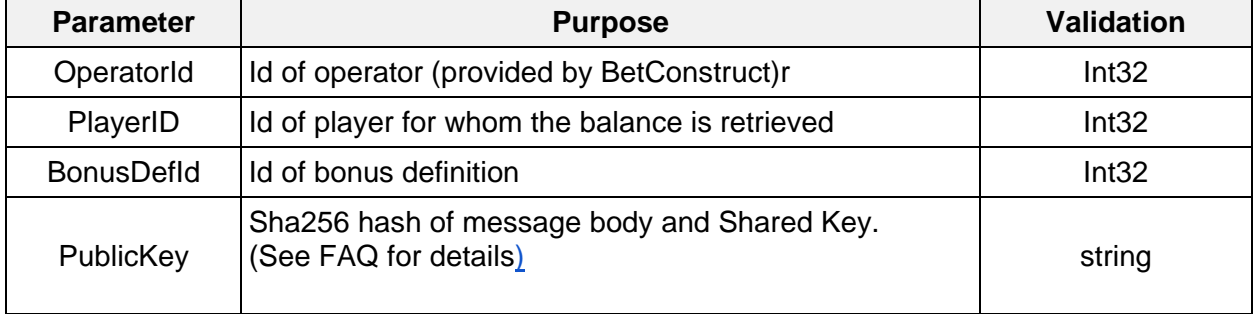

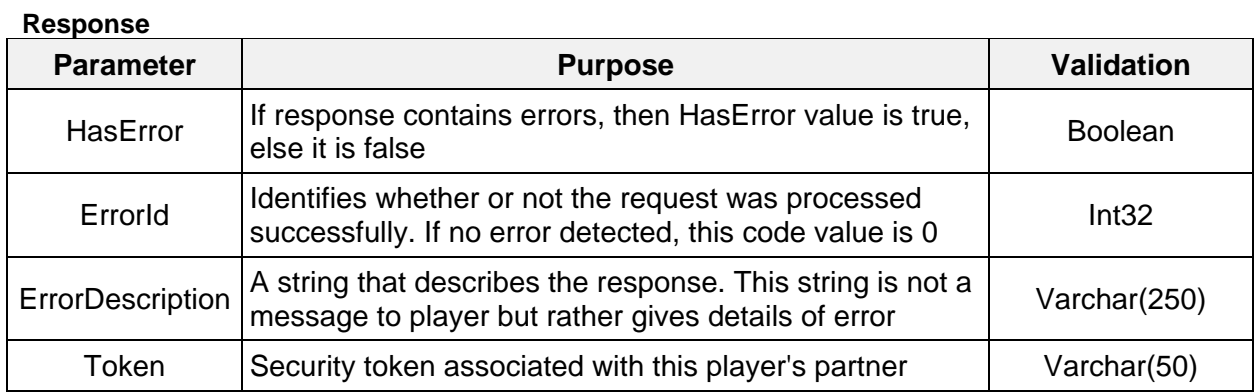

## <span id="page-17-0"></span>**1.2.6 BonusFailed**

RGS calls this method in order to notify the Platform that player has failed with bonus.

#### **Request Parameters**

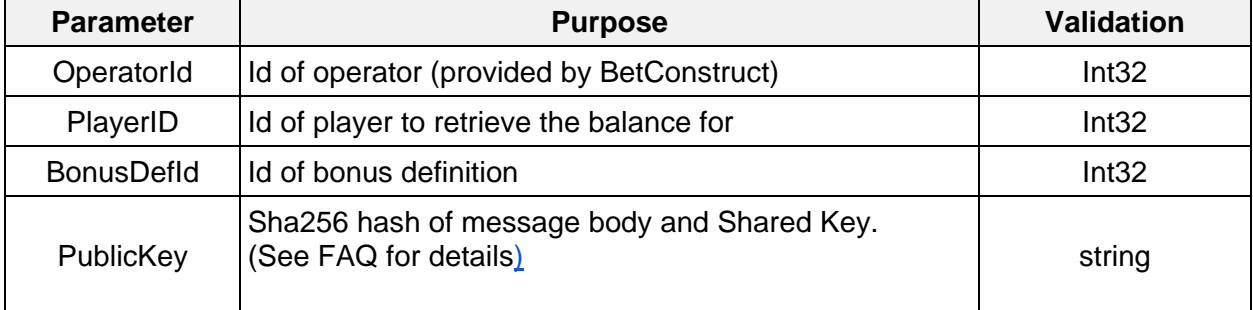

#### **Response**

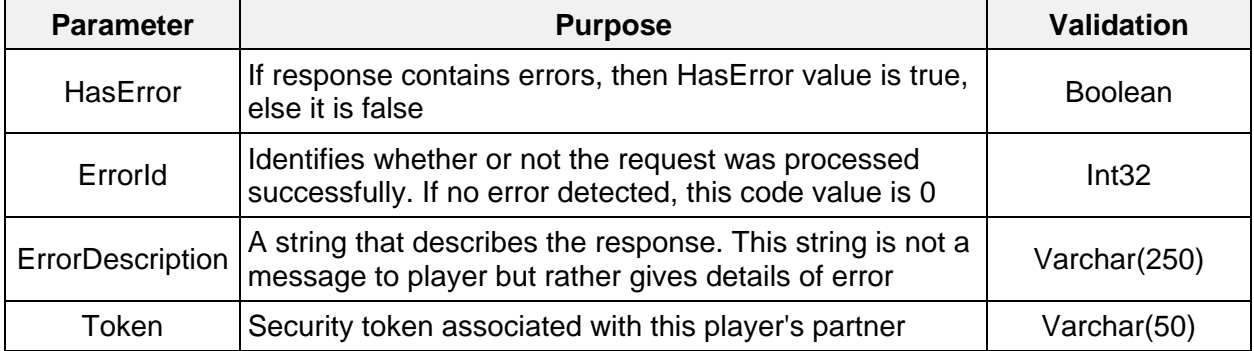

## <span id="page-17-1"></span>**1.2.7 BonusExpired**

RGS calls this method to notify the Platform that bonus has expired for player.

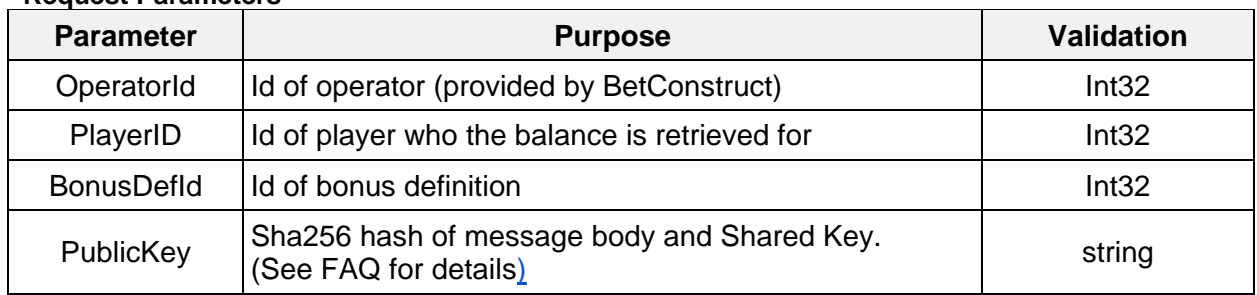

#### **Request Parameters**

#### **Response**

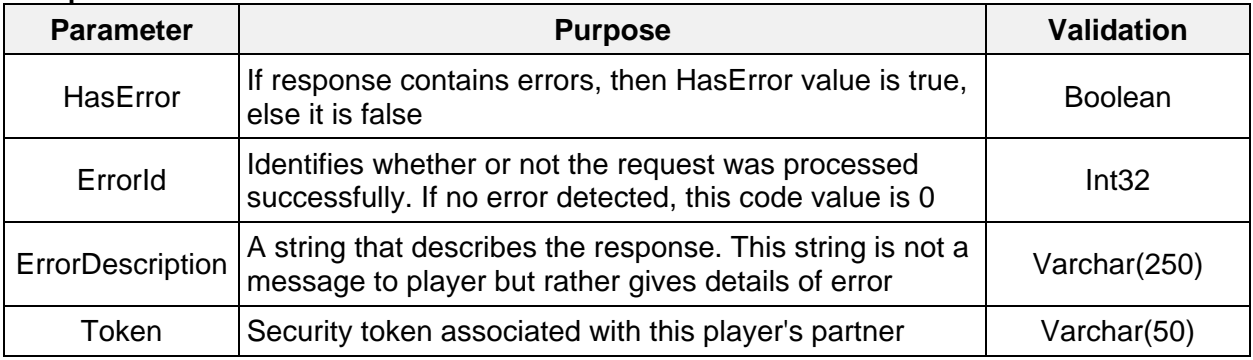

## <span id="page-18-0"></span>**1.2.8 BonusCanceled**

Operator calls this method in order to notify RGS that bonus was canceled for player.

#### **Request Parameters**

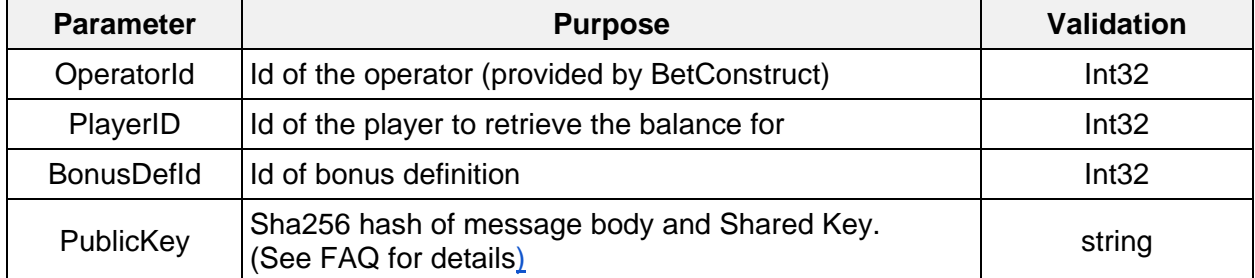

#### **Response**

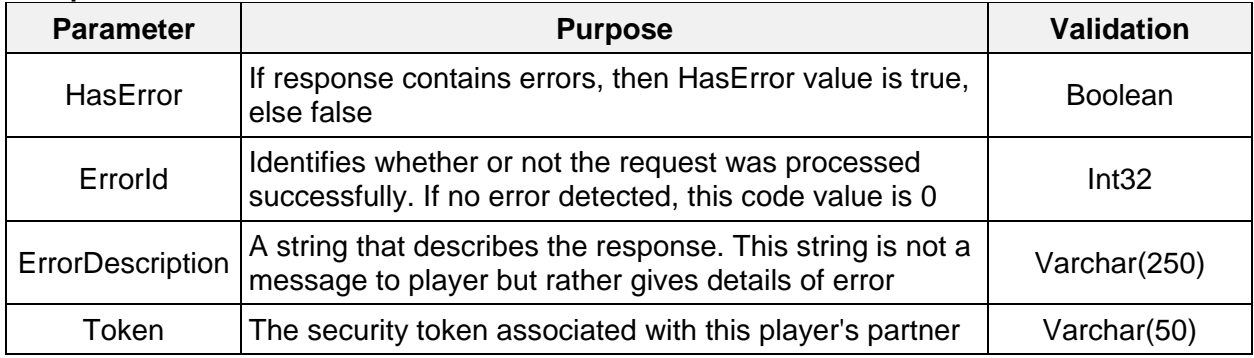

## <span id="page-19-0"></span>**1.2.9 BonusAccepted**

Operator calls this method in order to notify RGS that bonus was taken by the player.

#### **Request Parameters**

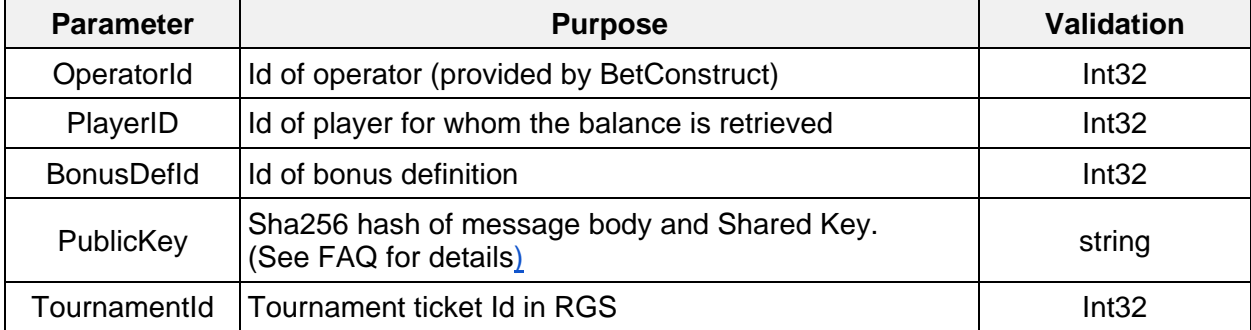

#### **Response**

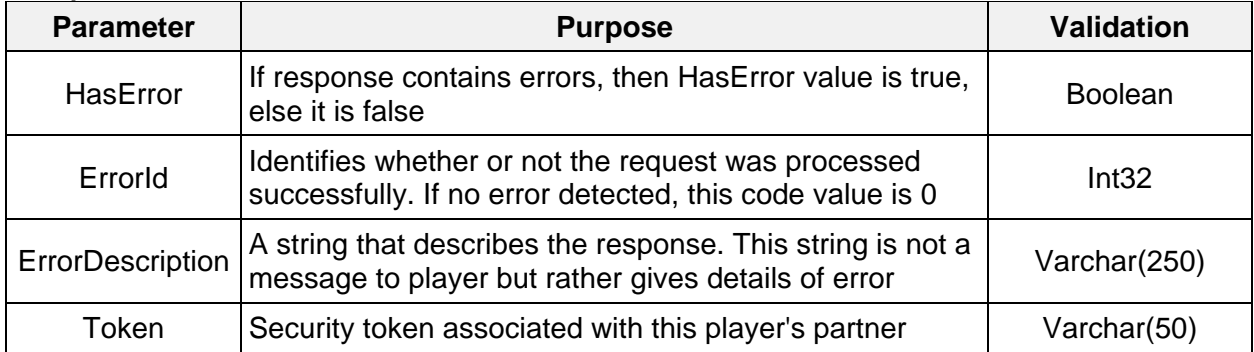

## <span id="page-19-1"></span>**1.2.10 BonusActivated**

Operator calls this method in order to notify RGS that bonus was activated for player. The parameters shown below are general for all types of bonus definition.

#### **Request Parameters**

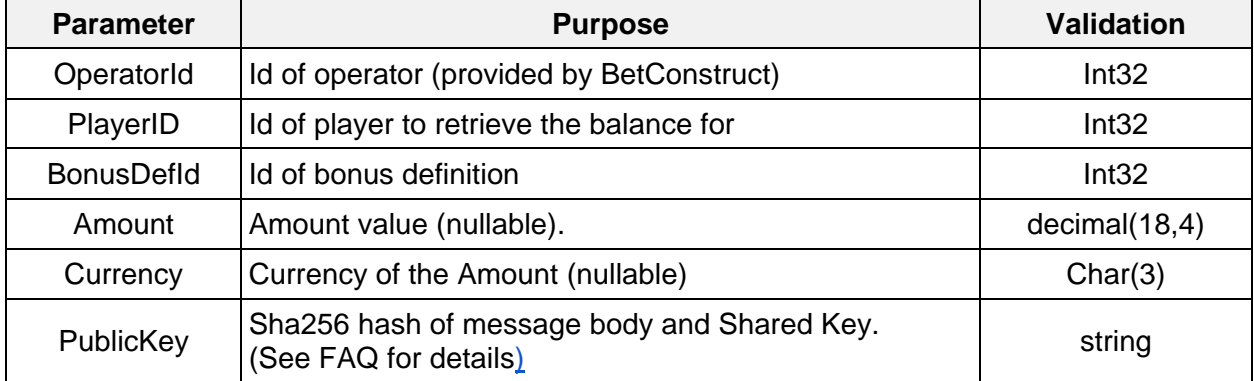

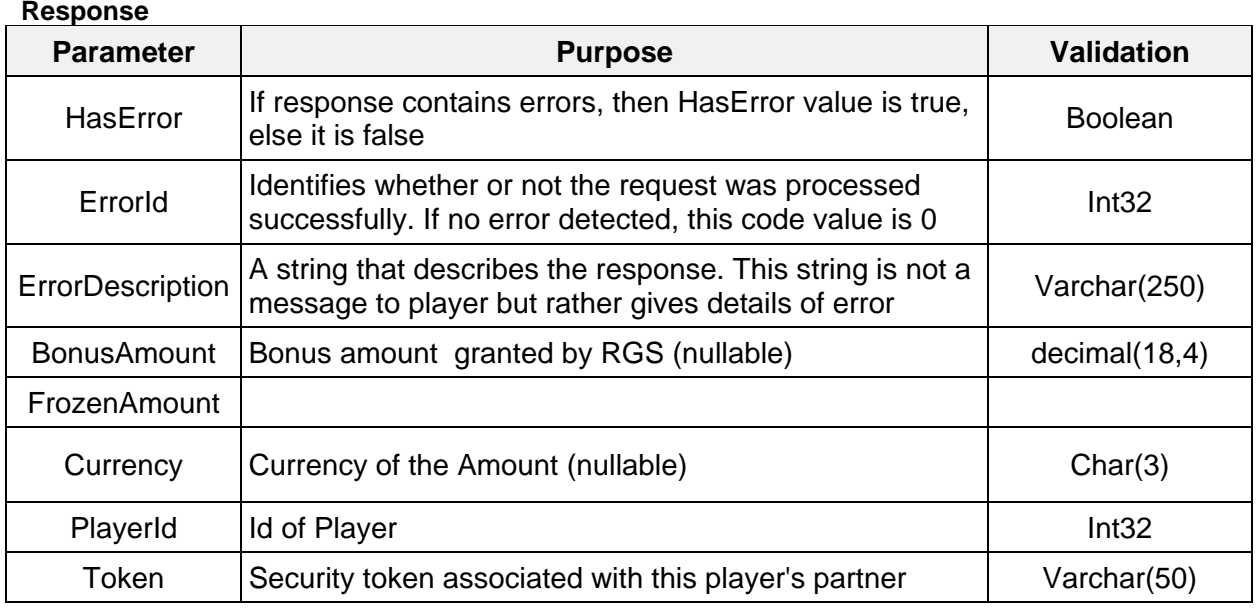

## <span id="page-20-0"></span>**1.2.11 GetCurrencies**

RGS calls this method in order to retrieve partner's currency list

#### **Request Parameters**

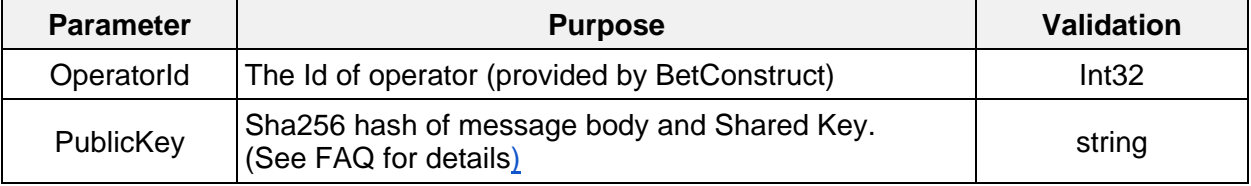

#### **Response**

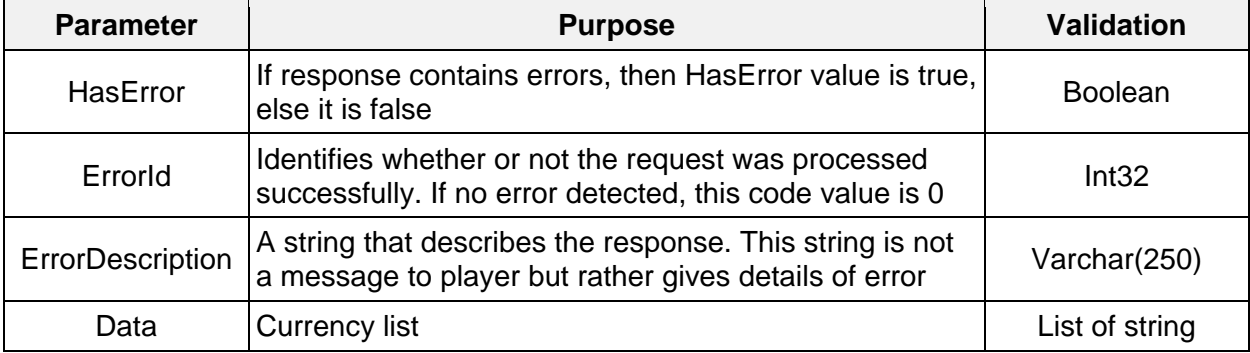

#### *Response example:*

```
{"HasError": false, "ErrorId":0, ErrorDescription:"", "Data": 
["USD","EUR",]}"
```
## <span id="page-21-0"></span>**1.2.12 GetPaymentSystems**

RGS calls this method in order to retrieve partner's payment system list.

#### **Request Parameters**

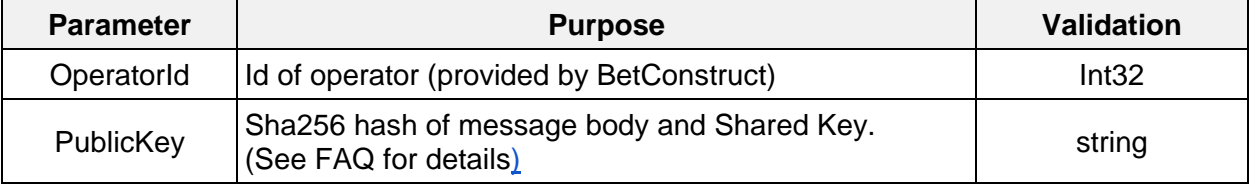

#### **Response**

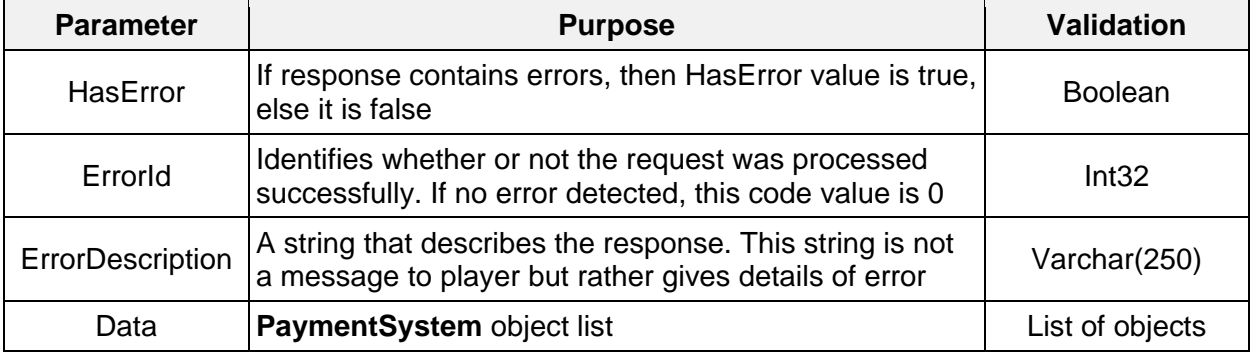

## <span id="page-21-1"></span>**1.2.13 PaymentSystem object**

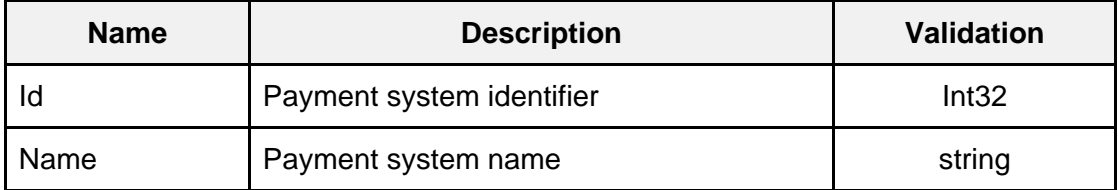

*Response example:*

```
{ "HasError": false, "ErrorId":0, ErrorDescription:"", "Data": [
     { 
       "Id": 1,
       "Name": "Webmoney"
      }, {
       "Id": 2,
       "Name": "Skrill"
      }, {
      "Id" : 3, "Name": "Paypal"
      }]
}
```
# <span id="page-22-0"></span>**2. Front End integration**

After implementing backend side Operator should start with implementing frontend. The BC platform will be connected for Operator games, and Operator may get list of game by following step:

**//casinoapi.betconstruct.com/api.php?action=getGamesList&partnerId=[{OperatorId}](#page-5-0)&api Key={secretKey}**

Where :

**partnerId** = [OperatorId](#page-5-0) (Assigned by Betconstruct) **apiKey** = Secret key (Assigned by Betconstruct)

Response is in JSON format where Operator can find each connected game with following parameters:

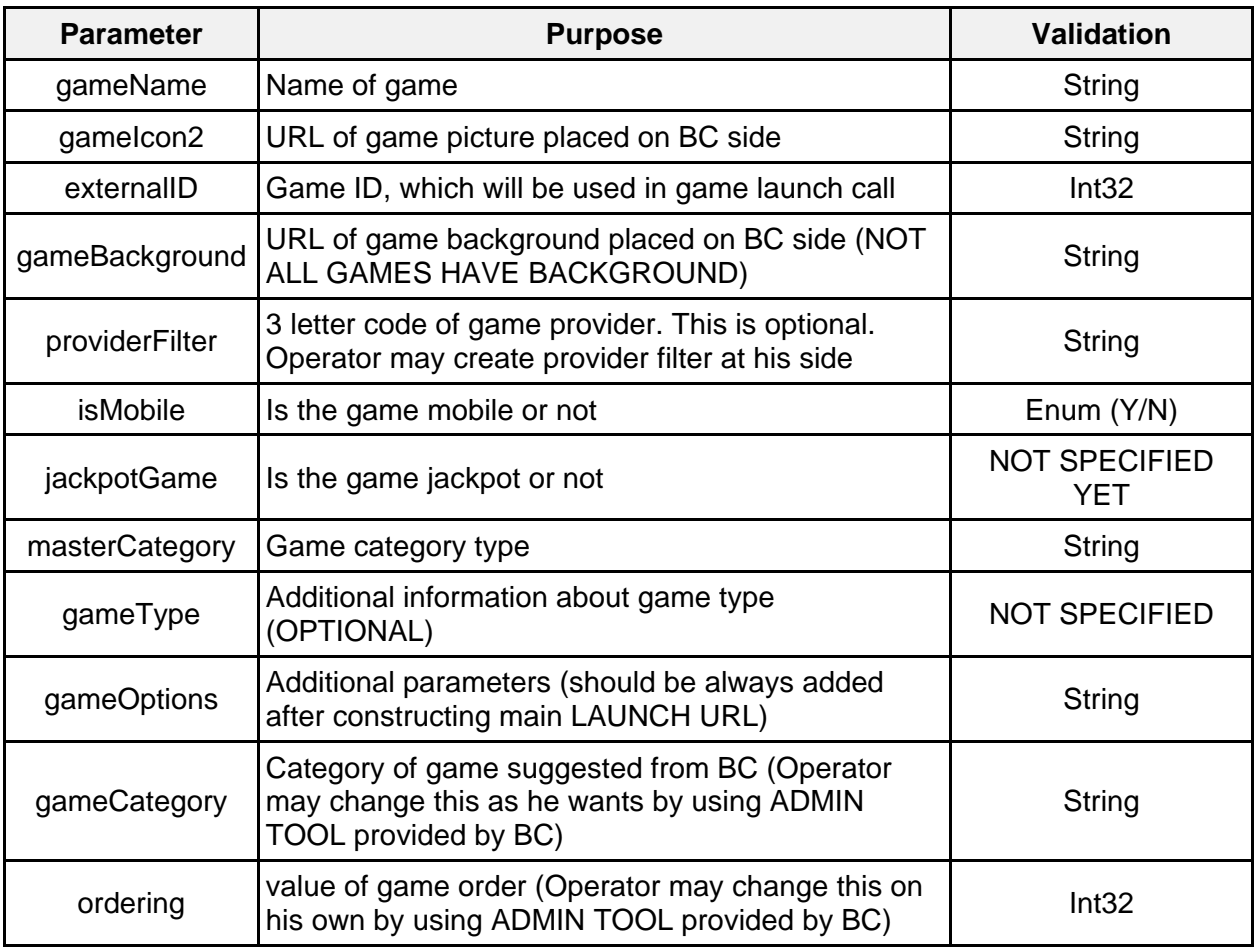

To launch every single game the partner must perform the following steps:

1) Create a unique token when user clicks on game icon.

2) Call the game to launch URL by sending the Id of partner, Id of game, Id of the table (if this is, for example, live casino game and partner wishes to open table directly) and generating a token.

After abovementioned steps done, our server calls back to partner's server for getting user details. If response is without errors then game is launched.

The following URL is for launching the Games:

**[//casinoapi.betconstruct.com/authorization.php?gameId={gameId}&token={token}&partn](https://casinoapi.betconstruct.com/authorization.php?gameId=%7bgameId%7d&token=%7btoken%7d&partnerId=%7bpartnerId%7d%5b&tableId=%7btableId%7d%5d&language=%7blang%7d&openType=%7bopenType%7d) [erId={partnerId}\[&tableId={tableId}\]&language={lang}&openType={openType}](https://casinoapi.betconstruct.com/authorization.php?gameId=%7bgameId%7d&token=%7btoken%7d&partnerId=%7bpartnerId%7d%5b&tableId=%7btableId%7d%5d&language=%7blang%7d&openType=%7bopenType%7d)**

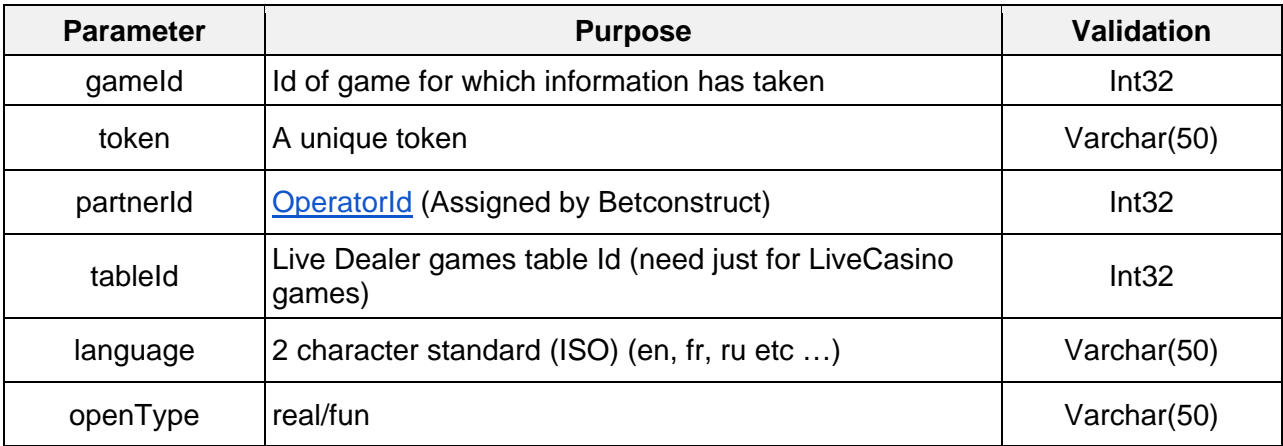

# <span id="page-23-0"></span>**3. Getting Skins**

# <span id="page-23-1"></span>**3.1 Get skin all games based on parameters**

**Request URL -** <https://www.cmsbetconstruct.com/casino/getGames>

#### **Parameters**

- 
- partner\_id Partner site\_id.
- category Skin game category id.
- Provider Skin game provider id.
- 
- offset Offset count. By default 0.
- **Imit Limit count. By default 100.**
- 
- search Fame name for searching.
- Count Game count.
- **Example Follow Type for mobile games**
- except Excluded game ids.
- qame id Game id for getting one game.
- external\_id Id from backend for getting one game.

#### **Example**s

https://www.cmsbetconstruct.com/casino/getGames?partner\_id=198&offset=0&limit=30

[https://www.cmsbetconstruct.com/casino/getGames?partner\\_id=198&category=35&offset=0&li](https://www.cmsbetconstruct.com/casino/getGames?partner_id=198&category=35&offset=0&limit=30) [mit=30](https://www.cmsbetconstruct.com/casino/getGames?partner_id=198&category=35&offset=0&limit=30)

[https://www.cmsbetconstruct.com/casino/getGames?partner\\_id=198&category=35&provider=1](https://www.cmsbetconstruct.com/casino/getGames?partner_id=198&category=35&provider=1X2&offset=0&limit=30) [X2&offset=0&limit=30](https://www.cmsbetconstruct.com/casino/getGames?partner_id=198&category=35&provider=1X2&offset=0&limit=30)

#### **For getting all games**

[https://www.cmsbetconstruct.com/casino/getGames?partner\\_id={partner\\_id}&count=all](https://www.cmsbetconstruct.com/casino/getGames?partner_id=%7bpartner_id%7d&count=all)

#### **Response**

type - Json

data - All games with categories, providers and other properties of game object.

## <span id="page-24-0"></span>**3.2 Get skin all categories and providers**

**Request URL** -<https://www.cmsbetconstruct.com/casino/getOptions>

# **Parameters** partner id - Partner site id. is mobile - Type for mobile games.

Example - https://www.cmsbetconstruct.com/casino/getOptions?partner\_id=198

#### **Response**

type - Json

data - All categories and providers.

# <span id="page-24-1"></span>**3.3 Get skin games jackpots**

**Request URL** -<https://www.cmsbetconstruct.com/casino/getJeckpots>

#### **Parameters**

partner id - Partner site id.

offset - Offset count. By default 0.

limit - Limit count. By default 100.

count - Game count.

is\_mobile - Type for mobile games.

Example - [https://www.cmsbetconstruct.com/casino/getJeckpots?partner\\_id=198](https://www.cmsbetconstruct.com/casino/getJeckpots?partner_id=198)

#### **Response**

type - Json

data - All games jackpots(locale jackpots | betconstruct jackpots | global jackpots).

# <span id="page-25-0"></span>**3.4 Get skin game description**

**Request URL** -<https://www.cmsbetconstruct.com/casino/getSkinGameDesc?>

#### **Parameters**

game\_skin\_id - Skin game ID.

Example - [https://www.cmsbetconstruct.com/casino/getSkinGameDesc?game\\_skin\\_id=727](https://www.cmsbetconstruct.com/casino/getSkinGameDesc?game_skin_id=727)

#### **Response**

type - Json

data - Skin game description

# <span id="page-26-0"></span>**4. FAQ**

{

- 1. **Question:** What's the use PublicKey in all methods
	- **Answer:** PublicKey is using for security reasons to verify the caller. The json body of request plus the SharedKey( given by Betconstruct) are used to compute PublicKey. var PublicKey= ComputeSHA(String.Format("{0}{1}", MessagejsonBody,SharedKey ));

public static string ComputeSHA(string data)

```
 using (var sha = SHA256.Create())
               {
               var hashArray = sha.ComputeHash(Encoding.UTF8.GetBytes(data));
               return string.Concat(Array.ConvertAll(hashArray, b => b.ToString("x2")));
 }
         }
```

```
Note: The above code is C#
```
2. **Question:** What is the difference between total and virtual balances?

**Answer:** VirtualBalance will be used for bonus bets in the future. For VirtualBalance to be set 0.